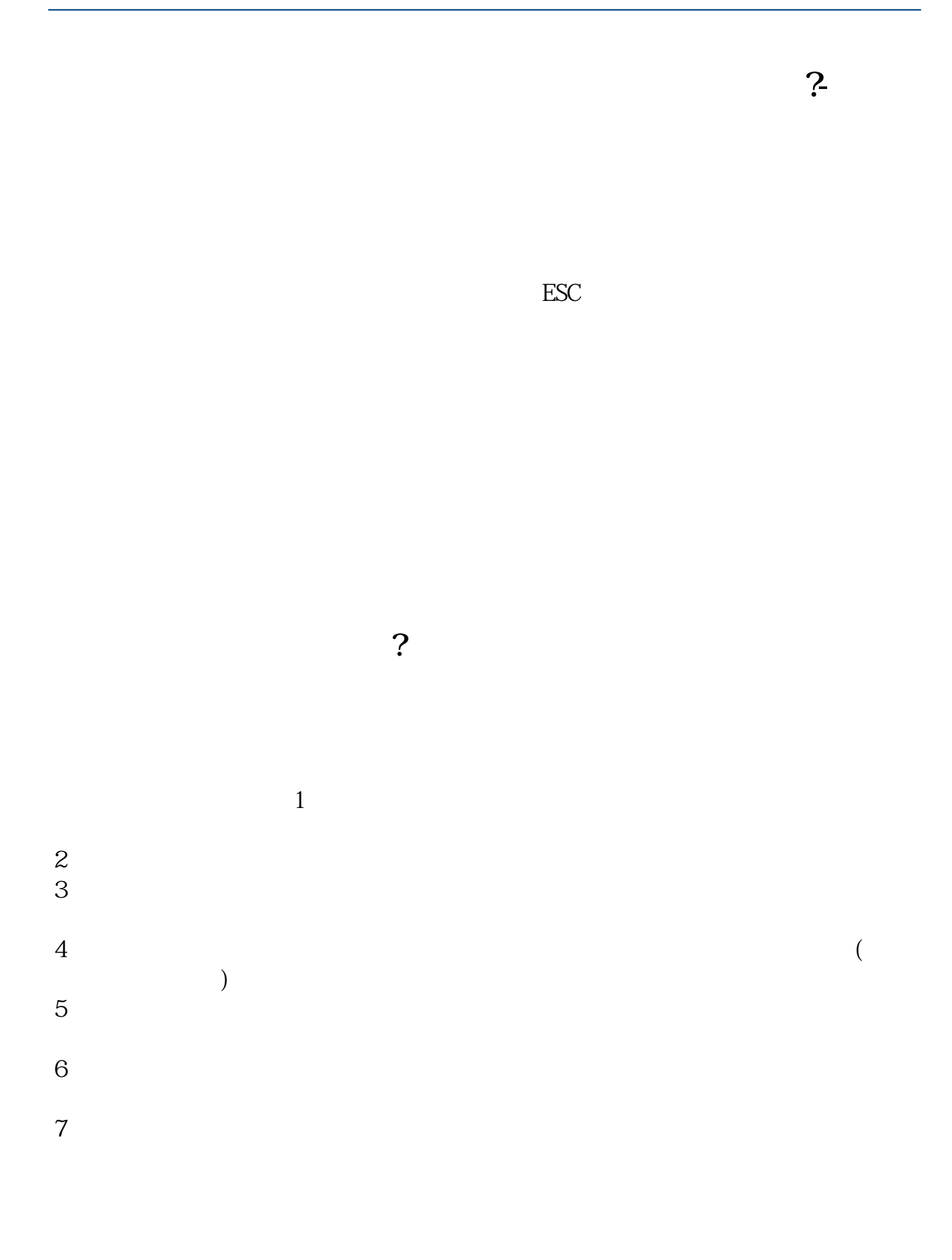

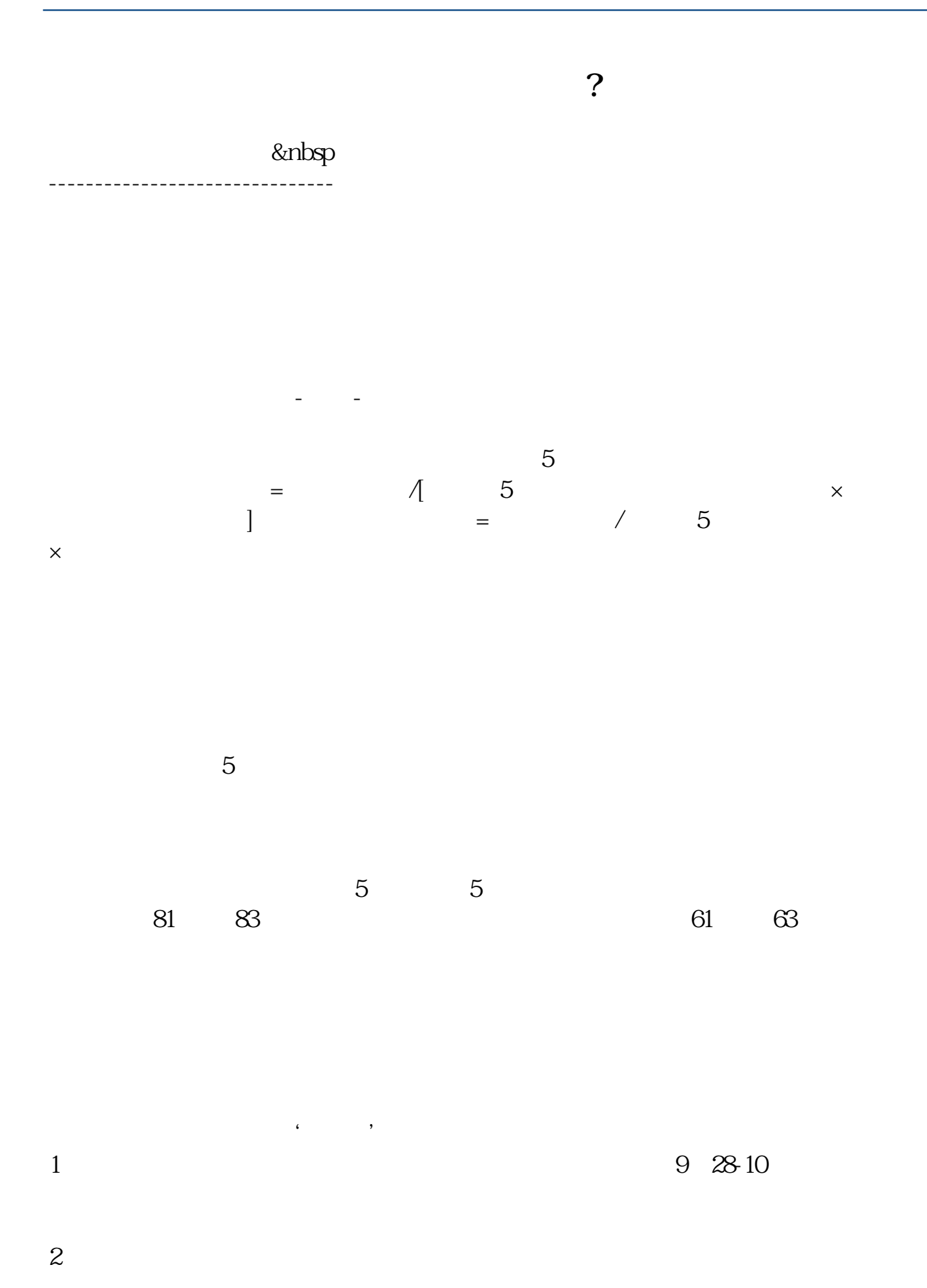

 $\overline{\phantom{a}}$ 

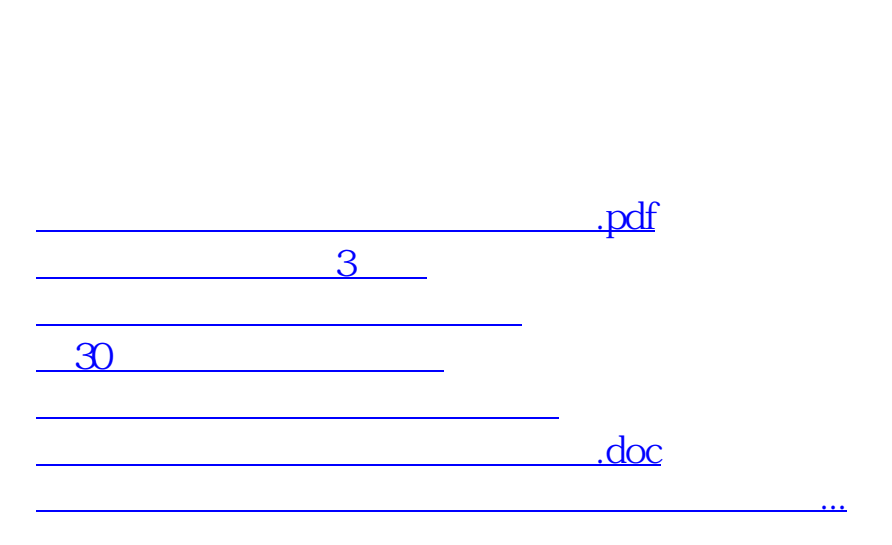

 $\mathcal{U}$  , where  $\mathcal{U}$  is the set of  $\mathcal{U}$  is the set of  $\mathcal{U}$  is the set of  $\mathcal{U}$  is the set of  $\mathcal{U}$  is the set of  $\mathcal{U}$  is the set of  $\mathcal{U}$  is the set of  $\mathcal{U}$  is the set of  $\mathcal{U}$  is the set

 $\frac{a}{\sqrt{2\pi}}$ 

 $3 \nightharpoonup$ 

<https://www.gupiaozhishiba.com/read/28101030.html>